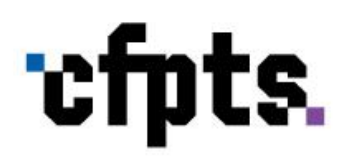

**2024 Outils transversaux**

# SketchUp 3D

# **Formation de qualification / perfectionnement**

**Sessions 2024** : du 8 avril au 19 avril ; du 16 octobre au 29 octobre

2 semaines, 70h, 35 h / semaine

7h/jour entre 9h et 17h, sauf indication spécifique

8 participants

3700 € HT / 4440 € TTC par participant Le CFPTS est assujetti à la TVA (20%)

**SketchUp 3D OF2024-506-18.10.2023v13**

PRÉFET<br>DE LA RÉGION<br>D'ÎLE-DE-FRANCE

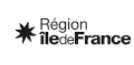

SIRET CFPTS 31360884600025 NAF CFPTS 35500664000025<br>NAF CFPTS 8559A | N° Agrément<br>organisme CFPTS 11930121093

п 92, av. Gallieni 93177 Bagnolet

La Filière

■<br>CFPTS

**Centre National de Formation** 

Direction: Bruno Burtre

01 48 97 25 16 | www.cfpts.com

# **1/ CONTEXTE PROFESSIONNEL**

# **Objectif de la formation**

Développer les compétences nécessaires à l'utilisation du logiciel SketchUp Pro en 3D (conception et dessin assisté par ordinateur) dans le cadre de la création ou de l'exploitation d'un lieu de spectacle, d'une installation scénique, d'un décor ou d'une scénographie.

# **Objectifs pédagogiques**

- Modéliser en 3D un lieu de spectacle, une installation scénique, un décor de spectacle ou une scénographie en utilisant les fonctions adaptées du logiciel SketchUp.

- Réaliser des présentations papiers ou électroniques (skp, pdf, bit-map) à différents niveaux de détail d'après des plans et des modélisations.

- Importer et exporter des fichiers de DAO compatibles dwg.

- Initier une méthodologie de gestion de projet de DAO 3D.

## **Public**

Scénographes, décorateurs, constructeurs, accessoiristes, régisseurs généraux, régisseurs lumière, régisseurs son, régisseurs de spectacle, directeurs techniques.

## **Prérequis**

Bases en dessin technique et en informatique bureautique.

## **Évaluation des prérequis**

Étude du dossier de candidature.

# **2/ DESCRIPTION DE LA FORMATION**

# **Contenu**

#### A - RAPPELS

- L'outil informatique : le matériel, les différents systèmes et périphériques ; la configuration sommaire, les outils du système ; les dépannages de base

- L'environnement Windows : gestion des répertoires, fichiers et raccourcis ; créer, renommer, copier, déplacer ; paramétrage de l'interface graphique

- Rappel de la terminologie liée au travail du plan et de l'espace

#### B - SKETCHUP

- Présentation de l'interface SketchUp ; les commandes principales, les particularités de la version pro

- Les correspondances avec l'interface OS Mac
- Les différents logiciels compatibles avec le format SKP

- Environnement de travail, les modèles types, les unités,

les styles, les perspectives, les inférences

- Gestion des menus contextuels

- Les outils de dessin : ligne, polygones, arcs, cercles

- Les outils de modifications : déplacer, copier, symétrie, décalage, suivez-moi, échelle

- Organisation du plan : les calques, les groupes, les composants

- Création d'éléments de bibliothèque, gestion de 3D Warehouse
- Gestion des extensions qui facilitent et optimisent la modélisation
- Insertion d'images, comme image ; comme matière ; photo adaptée
- Méthodologie et gestion de projets
- Création de scènes, outil visite
- Création d'un film, édition au format .mov
- Utilisation de la géoposition avec Google Maps, les outils bac à sable
- Travail sur les ombres
- Les rendus dans skp au format bitmap
- Les rendus dans Layout (l'espace papier) au format PDF
- Édition des plans dans Layout, fichier format PDF

comprenant différents plans à échelle définie, création de modèles ; de cartouches

- Les rendus photoréalistes ; les différentes extensions
- Création de rendus photoréalistes, travail sur les matières, les lumières, édition d'images

**CEPTS Centre National de Formation** Direction: Bruno Burtre

SIRET CFPTS 31360884600025 NAF CFPTS 8559A | N° Agrément organisme CFPTS 11930121093

**SketchUp 3D OF2024-506-18.10.2023v13**

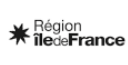

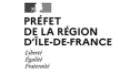

# **Évaluation des acquis**

Évaluation individuelle, collective et permanente du transfert des connaissances acquises sur les situations de travail.

# **Validation**

Attestation de fin de formation avec grille d'auto-évaluation sur les acquis de formation.

# **3/ MOYENS DE LA FORMATION**

#### **Méthodes pédagogiques**

Cours pratiques - exercices imposés et exercices d'application portant sur des projets personnels et individuels.

#### **Intervenants pressentis**

Valentin CORNAIR : régisseur général ; Julie MERTZWEILLER : scénographe-peintre ; Martial VENET : constructeur, menuisier.

## **Matériel pédagogique**

Remise de documentation - tutoriels spécialement conçus pour cette formation.

#### **Lieu de la formation**

CFPTS Bagnolet, 92 avenue Gallieni 93170 BAGNOLET

# **Équipements et matériel technique**

Une salle informatique équipée de

- Un poste de travail par stagiaire : PC sous Windows 10 Pro 64bits avec SketchUp Pro, Autocad, Microsoft Office/LibreOffice et Photoshop

- Un poste formateur identique relié à un vidéoprojecteur

- Une imprimante laser réseau A3 N&B

- Une imprimante jet d'encre réseau A3 couleur.

Ces postes de travail sont en réseau et connectés à Internet.

# **En complément, nous vous conseillons**

QCAD AutoCAD 2D et 3D Wysiwyg

**CEPTS Centre National de Formation** Direction: Bruno Burtre

=<br>SIRET CFPTS 31360884600025 NAF CFPTS 8559A | N° Agrément organisme CFPTS 11930121093

**SketchUp 3D OF2024-506-18.10.2023v13**

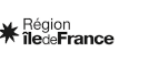

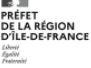

# **Information et orientation** :

Le CFPTS est là pour vous conseiller et vous orienter sur le choix de votre formation en fonction de votre projet professionnel et de votre parcours personnel.

Des entretiens et un accompagnement individualisés peuvent vous être proposés.

N'hésitez pas à nous solliciter pour obtenir toute information relative au contenu des formations et aux dispositifs de financement : [orientation@cfpts.com.](mailto:orientation@cfpts.com)

# **Inscription** :

Vous pouvez obtenir un dossier de candidature :

- auprès de Marie Komperdra, responsable d'accueil (01 48 97 25 16 / [contact@cfpts.com\)](mailto:contact@cfpts.com)
- via notre site internet, en remplissant le formulaire : [https://www.cfpts.com/inscription/formulaire-de](https://www.cfpts.com/inscription/formulaire-de-telechargement/)[telechargement](https://www.cfpts.com/inscription/formulaire-de-telechargement/)

Une fois le dossier complété, vous devez le renvoyer avec les pièces demandées par mail à l'adresse [suividossier@cfpts.com,](mailto:suividossier@cfpts.com) ou par courrier.

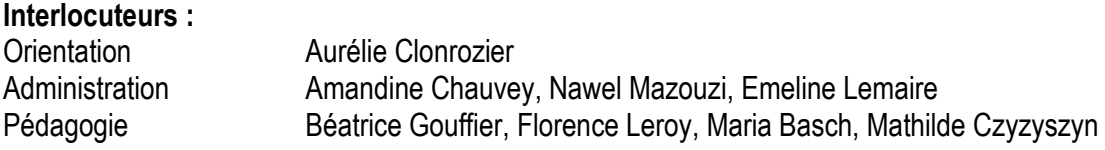

Inscription et suivi administratif au 92 avenue Gallieni, 93170 BAGNOLET 01 48 97 25 16 / [contact@cfpts.com](mailto:contact@cfpts.com)

> Suivez-nous sur les réseaux sociaux ! [Facebook](https://www.facebook.com/cfpts.formation.bagnolet) | [X](https://twitter.com/cfpts_formation) | [LinkedIn](https://www.linkedin.com/school/cfpts-centre-formation-professionnelle-techniques-spectacle/?originalSubdomain=fr) | [Instagram](https://www.instagram.com/cfpts_formation/) | [YouTube](https://www.youtube.com/user/CFPTSBagnolet)

**CEPTS Centre National de Formation** Direction: Bruno Burtre

=<br>SIRET CFPTS 31360884600025 NAF CFPTS 8559A | N° Agrément organisme CFPTS 11930121093

**SketchUp 3D OF2024-506-18.10.2023v13**

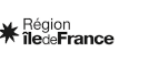